## SAP ABAP table SCMSCSPT {Content Server Proxies}

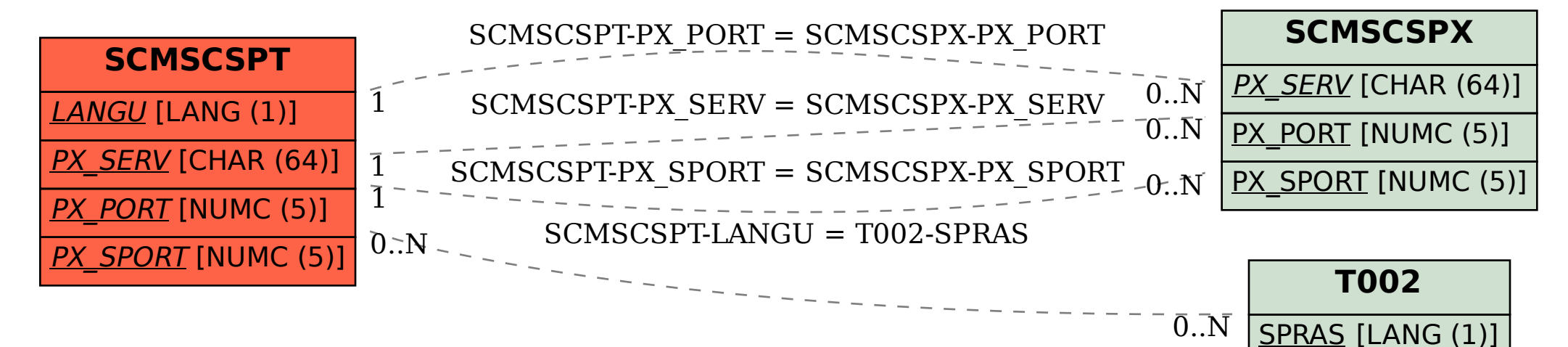